## HILFE bei meinem Hackintosh

Beitrag von Raptortosh vom 22. März 2021, 13:38

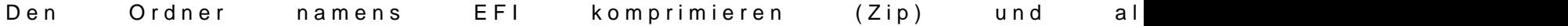